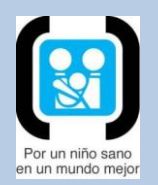

## Como usar un dispositivo de polvo seco Sistema de Disco

Información para la comunidad. Comité Nacional de Neumonología. SAP

Usar correctamente el dispositivo de disco es muy importante para la eficacia del tratamiento.

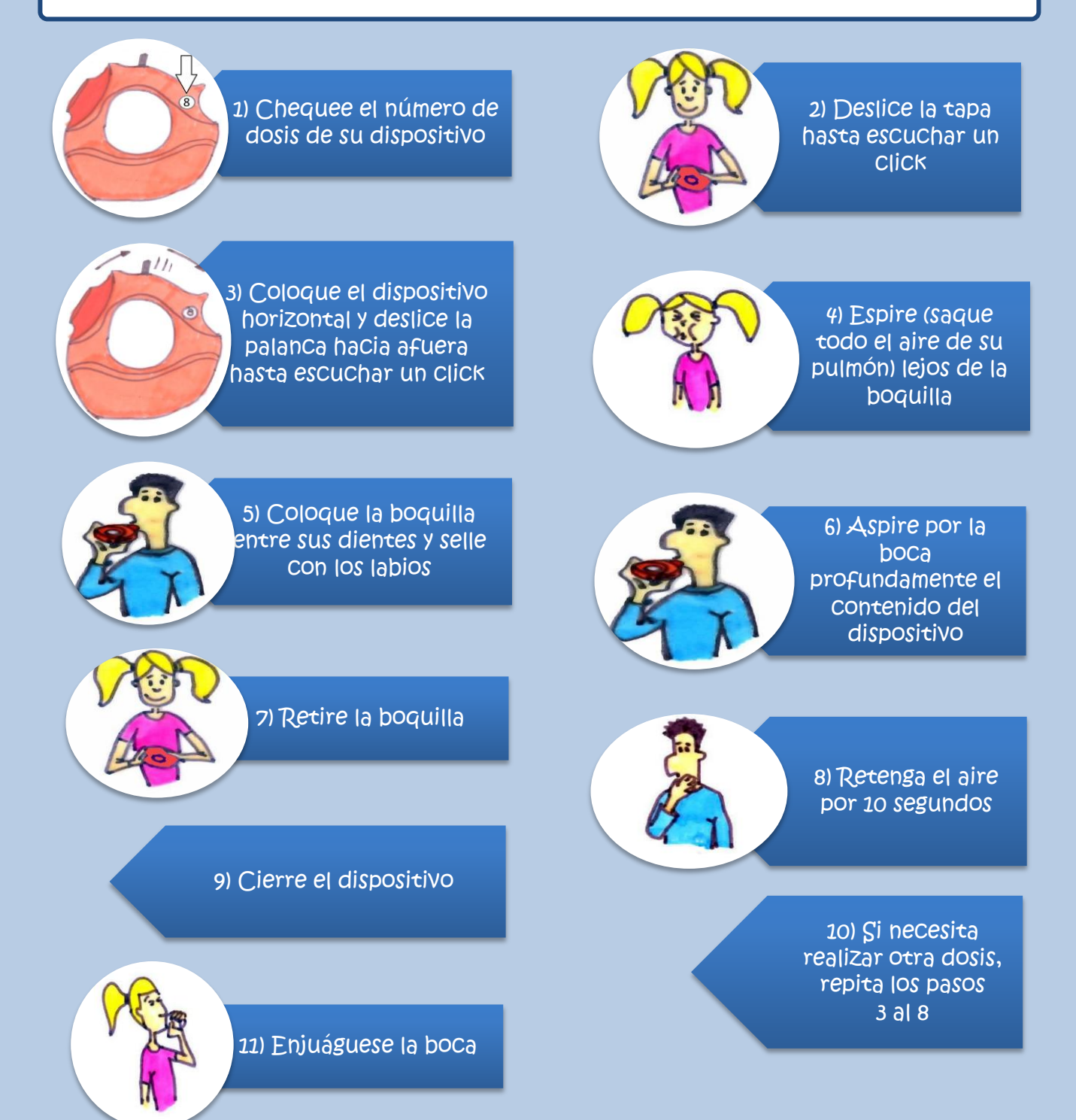

## Problemas frecuentes en el uso del sistema de disco:

- $\checkmark$  No cargar la dosis antes de aspirar.
- $\checkmark$  No mantener el dispositivo horizontal mientras se carga y se aspira la medicación.
- No aspirar lo suficientemente rápido.
- $\checkmark$  Mantener la respiración menos de 10 segundos.
- $\checkmark$  Soplar dentro de la boquilla y mojar con la saliva la medicación.
- $\checkmark$  No enjuagarse la boca.

Mantenga la medicación fuera del alcance de los niños.